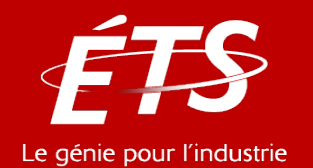

# ENR – Énergie et énergies renouvelables

#### 3. Logiciels en énergie *3.2 – System Advisor Model (SAM), NREL*

#### Daniel R. Rousse, ing., Ph.D.

*Département de génie mécanique*

Valéry J. Bouchard

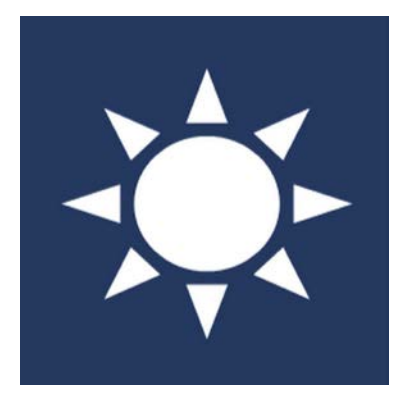

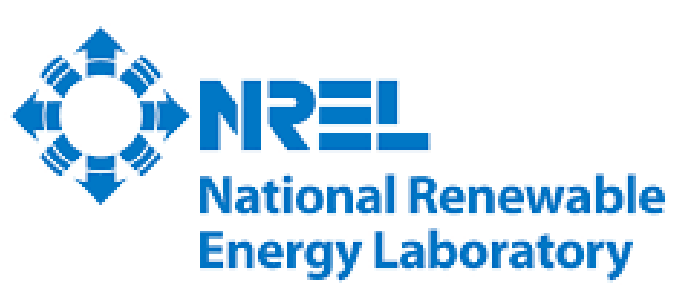

Innovation for Our Future

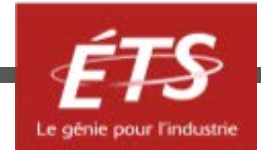

### Plan de la présentation

- Introduction
- Structure et téléchargement
- Modèles de performance
- Modèles financiers
- Outils de simulation
- Fonctionnement
- Exemple

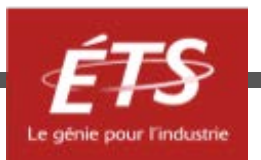

#### Introduction

- SAM est un modèle technico-économique qui calcule les **performances** et les **paramètres financiers** des **projets d'énergies renouvelables**.
- SAM simule la performance de **l'énergie solaire photovoltaïque (PV), centrale solaire thermodynamique**, du **chauffage solaire de l'eau**, de **l'énergie éolienne**, de **la géothermie** et de la **biomasse**.
- SAM **ne modélise pas** les systèmes d'alimentation **hors réseau** ou les systèmes d'alimentations **hybrides avec plus d'une source de production d'énergie**.

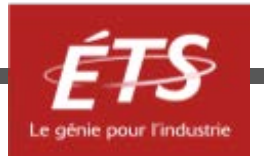

#### Clientèles cibles

- Développeurs de projets
- «Policy makers»
- Fabricants d'équipements
- Chercheurs

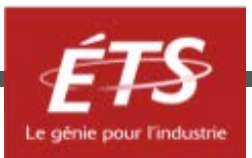

### Structure et téléchargement

- SAM est disponible **gratuitement** sous 3 paquets: <https://sam.nrel.gov.>
	- **«** *Desktop application* **»**
		- Application complète fournissant une interface utilisateur graphique pour définir les valeurs des entrées, configurer et exécuter des simulations et générer des tableaux et des graphiques des résultats.
		- <https://sam.nrel.gov/download>
	- **«** *Software Development Kit (SDK)* **»**
		- Ensemble d'outils permettant aux développeurs de logiciels de créer des applications qui interagissent avec le noyau de simulation SAM (SSC).
		- <https://sam.nrel.gov/sdk>

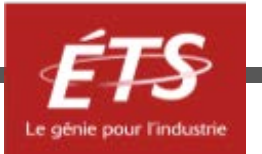

#### Structure et téléchargement

- **«** *Open Sources Repositories* **»**
	- Ensemble des référentiels de code public que NREL utilise pour créer les applications de bureau. Les référentiels sont disponibles pour les utilisateurs SAM qui souhaitent explorer le code pour trouver des équations et des algorithmes pour comprendre le fonctionnement des modèles SAM. <https://github.com/nrel/sam> **SAM**  $\rightarrow$  Desktop applications

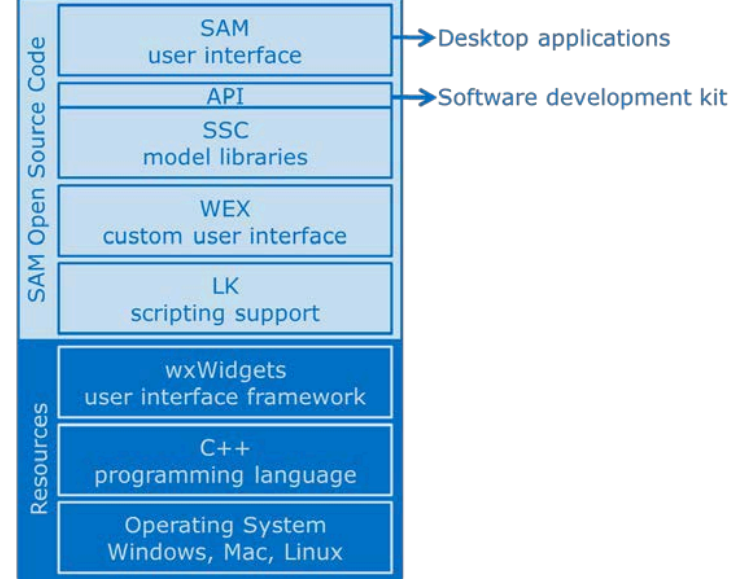

Figure 1. Diagram of SAM's structure

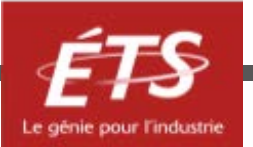

#### Language

- LK : Language de programmation à multiplateforme simple et rapide écrit en C++.
- Facilement extensible et adaptable aux nouveaux logiciels.
- Automatise la simulation pour le traitement par lots et permettent des analyses plus complexes et la lecture et l'écriture de données à partir de fichiers.
- La fonction SAM Excel Exchange peut également lire les variables d'entrée des feuilles de calcul **Microsoft Excel**.
- Le kit de développement logiciel (SDK) SAM permet d'utiliser des modules de simulation SAM en **C / C ++, C #, Python, MATLAB et d'autres langages.**

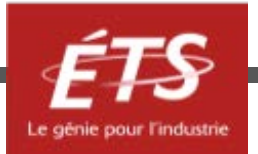

#### Modèles de performance

- SAM (2018.11.11) inclut des modèles de performance pour les technologies suivantes:
	- Photovoltaïque (PV) avec option de stockage par batterie
	- PV à haute concentration
	- « *Concentrated solar power (CSP)*
		- *parabolic trough*
		- *power tower (molten salt and direct steam)*
		- *linear Fresnel*
		- *integrated solar combined cycle*
		- *dish-Stirling* »

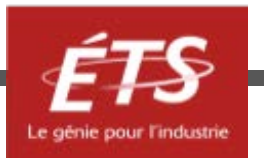

#### Modèles de performance

- Cuve parabolique de chaleur industrielle et vapeur directe linéaire
- Thermique conventionnelle (un modèle de taux de chaleur simple)
- Chauffage solaire de l'eau pour les bâtiments résidentiels ou commerciaux
- Éolien
- Géothermie et coproduction géothermique
- Biomasse

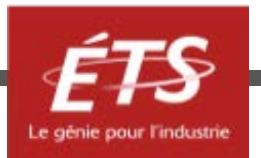

#### Modèles financiers

- Utilise la puissance électrique du système calculée par le modèle de performance pour calculer la série des flux de trésorerie annuels.
- Pour la tarification de l'électricité, SAM peut modéliser
	- des tarifs d'achat et de vente simples et forfaitaires;
	- une facturation mensuelle nette;
	- ou des structures tarifaires complexes avec une tarification en fonction du temps d'utilisation et des frais de demande.

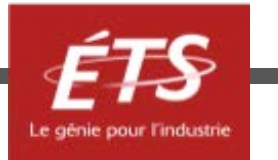

#### Modèles financiers

- Pour ces projets, SAM rapporte les mesures suivantes:
	- « *Levelized cost of energy* »(LCOE)
	- Coût de l'électricité avec et sans système d'énergie renouvelable
	- Économies d'électricité
	- Valeur actuelle nette après impôt
	- Temps de retour sur investissement

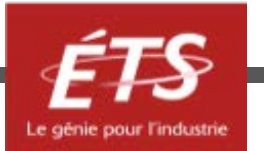

#### Outils de simulation

- Permettent de mener des études impliquant plusieurs simulations pour la modélisation **paramétrique** et **stochastique.**
- Pour des analyses qui **étudient** les **impacts** sur les résultats du modèle des **variations** et de l'**incertitude** des hypothèses sur les conditions **météorologiques**, les **performances**, les **coûts**  et les **paramètres financiers**.

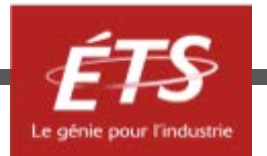

#### Outils de simulation

- Analyse paramétrique:
	- Attribuez plusieurs valeurs aux variables d'entrée pour créer des graphiques et des tableaux montrant la valeur des mesures de sortie pour chaque valeur de la variable d'entrée. Utile pour l'optimisation et l'exploration des relations entre les variables d'entrée et les résultats.
- Analyse stochastique:
	- Créez des histogrammes montrant la sensibilité des données de sortie aux variations des valeurs d'entrée. Analyse de probabilité de dépassement.
- Excel Exchange (Windows uniquement):
	- Pour les emplacements avec des données météorologiques disponibles pendant de nombreuses années, calculez la probabilité que la production annuelle totale du système dépasse une certaine valeur.
- LK Script:
	- Écrivez vos propres programmes dans l'interface utilisateur SAM pour contrôler les simulations, modifier les valeurs des variables d'entrée et écrire des données dans des fichiers texte et interagir avec des feuilles de calcul Excel.

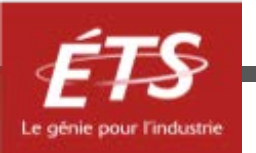

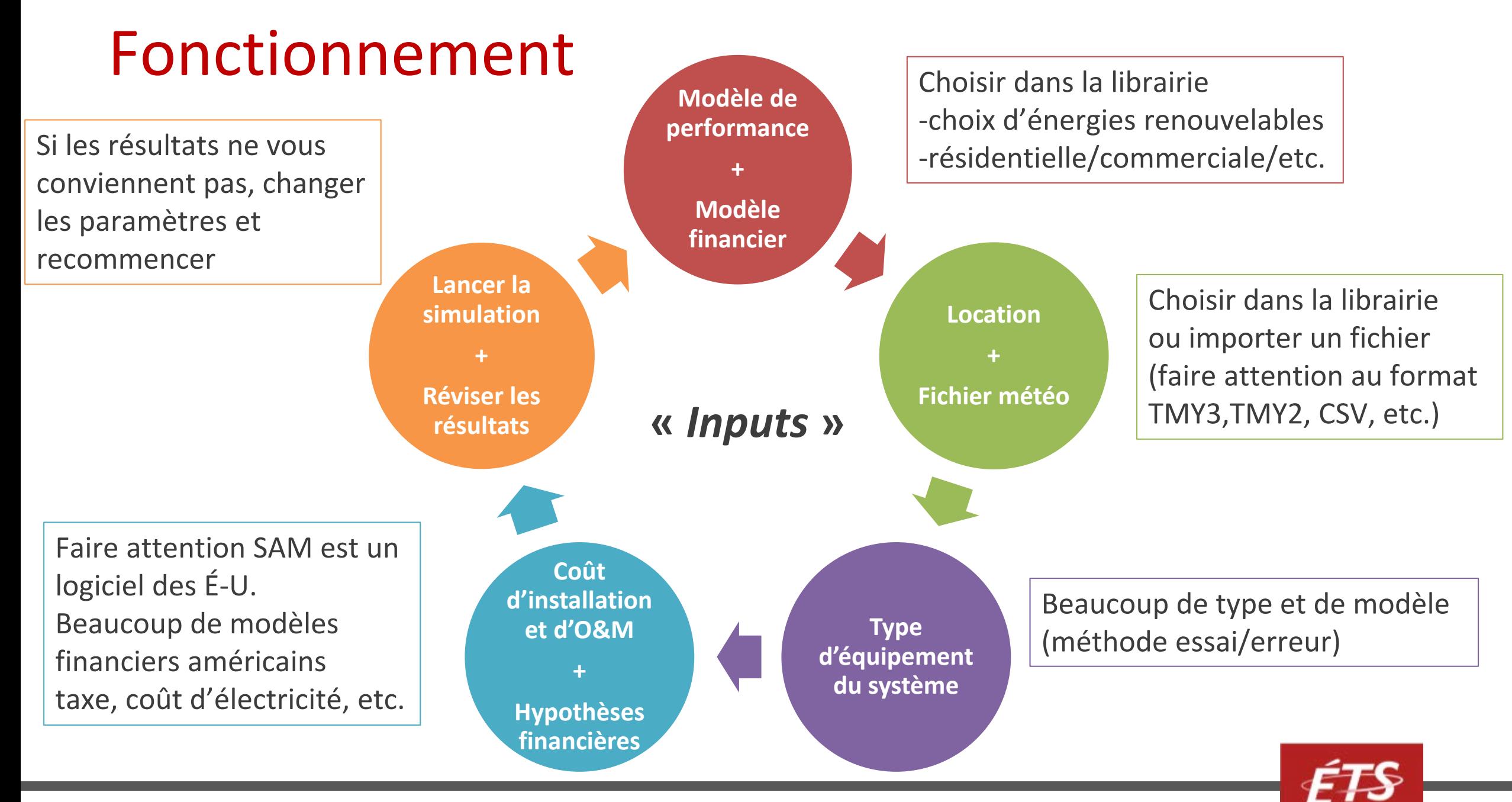

#### Fonctionnement

#### System Advisor Model 2018

Start a new project > Open a project file **New script Open script** 

#### **Modèle de performance**

Photovoltaic (detailed) Photovoltaic (PVWatts) **High concentration PV** Wind Biomass combustion Geothermal Solar water heating Generic system CSP parabolic trough (physical) CSP parabolic trough (empirical) CSP power tower molten salt CSP power tower direct steam CSP linear Fresnel molten salt CSP linear Fresnel direct steam **CSP dish Stirling** CSP generic model CSP integrated solar combined cycle Process heat parabolic trough Process heat linear direct steam

Residential (distributed) Commercial (distributed) Third party ownership - host Third party ownership - host/developer PPA single owner (utility) PPA partnership flip with debt (utility) PPA partnership flip without debt (utility) PPA sale leaseback (utility) LCOE calculator (FCR method) No financial model

**Modèle financier**

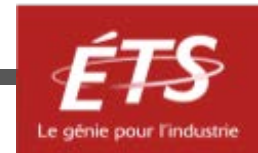

Choose a performance model, and then choose from the available financial models.

#### $(+)$  Add untitled  $\vee$  untitled (1)  $\vee$

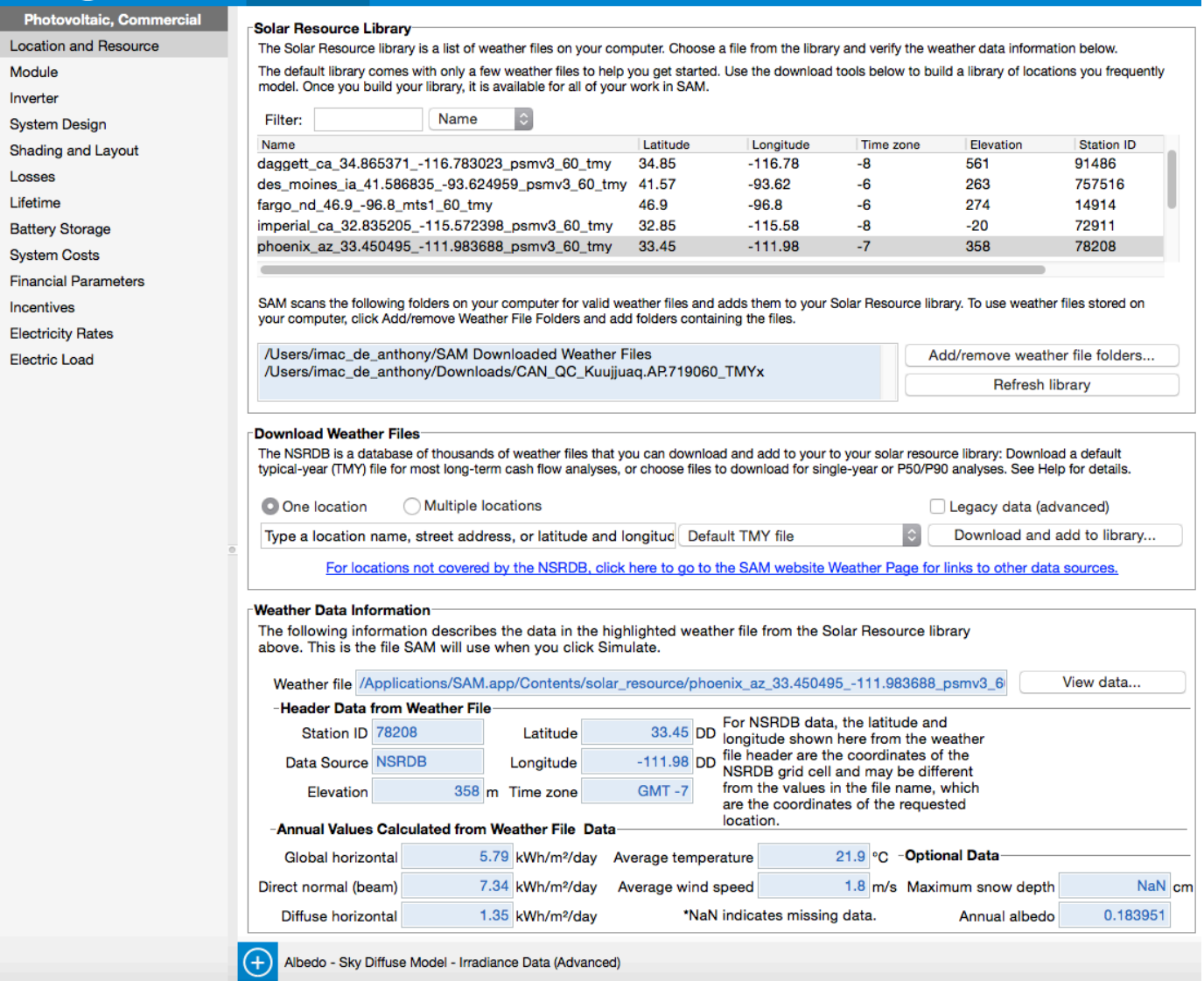

Figure 2. The location and ressource page for photovoltaic ressources.

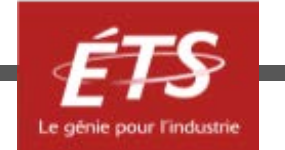

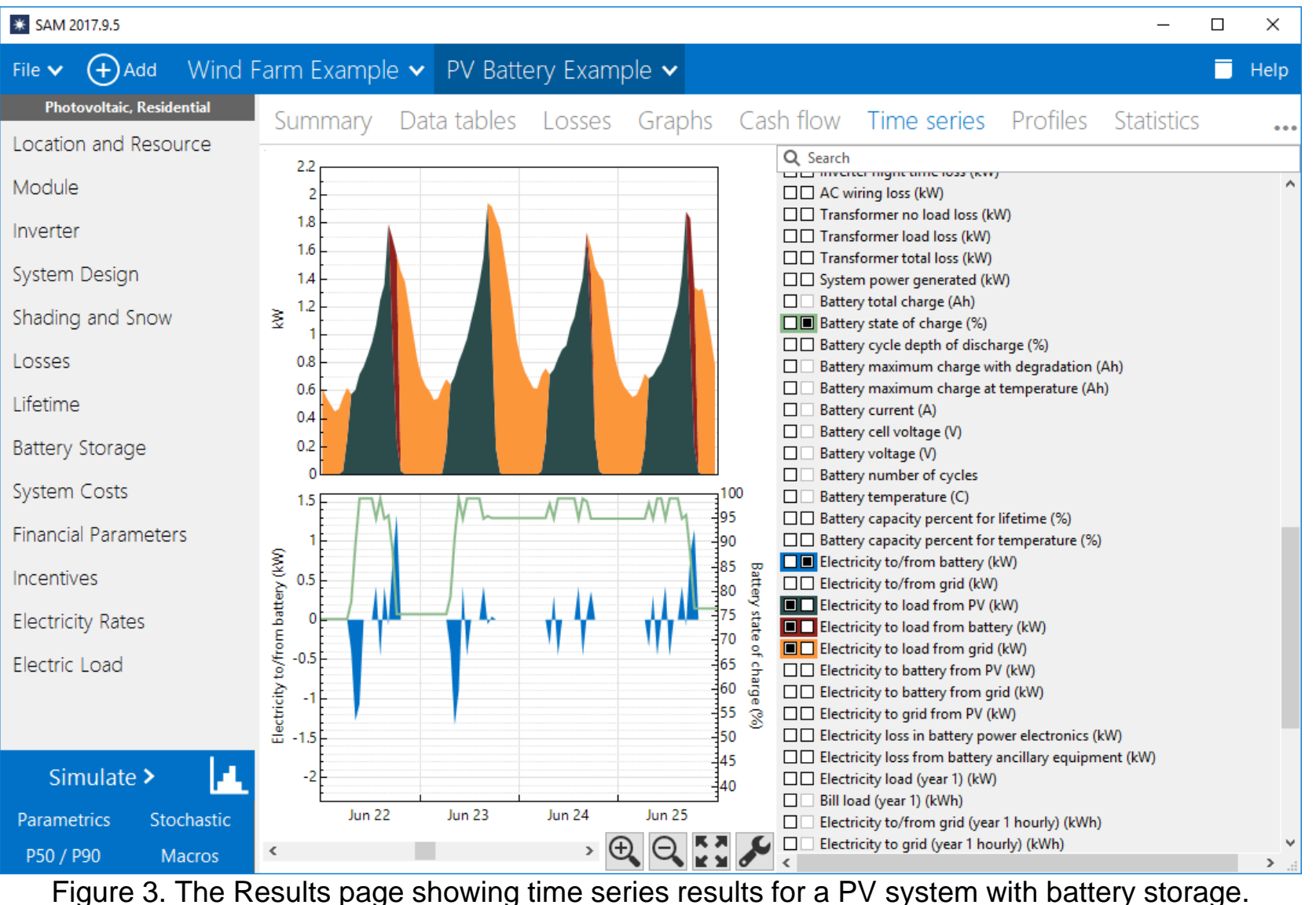

24/12/2020 ENR - Énergie et énergies renouvelables entre les entre les parties du la controlle de la controlle

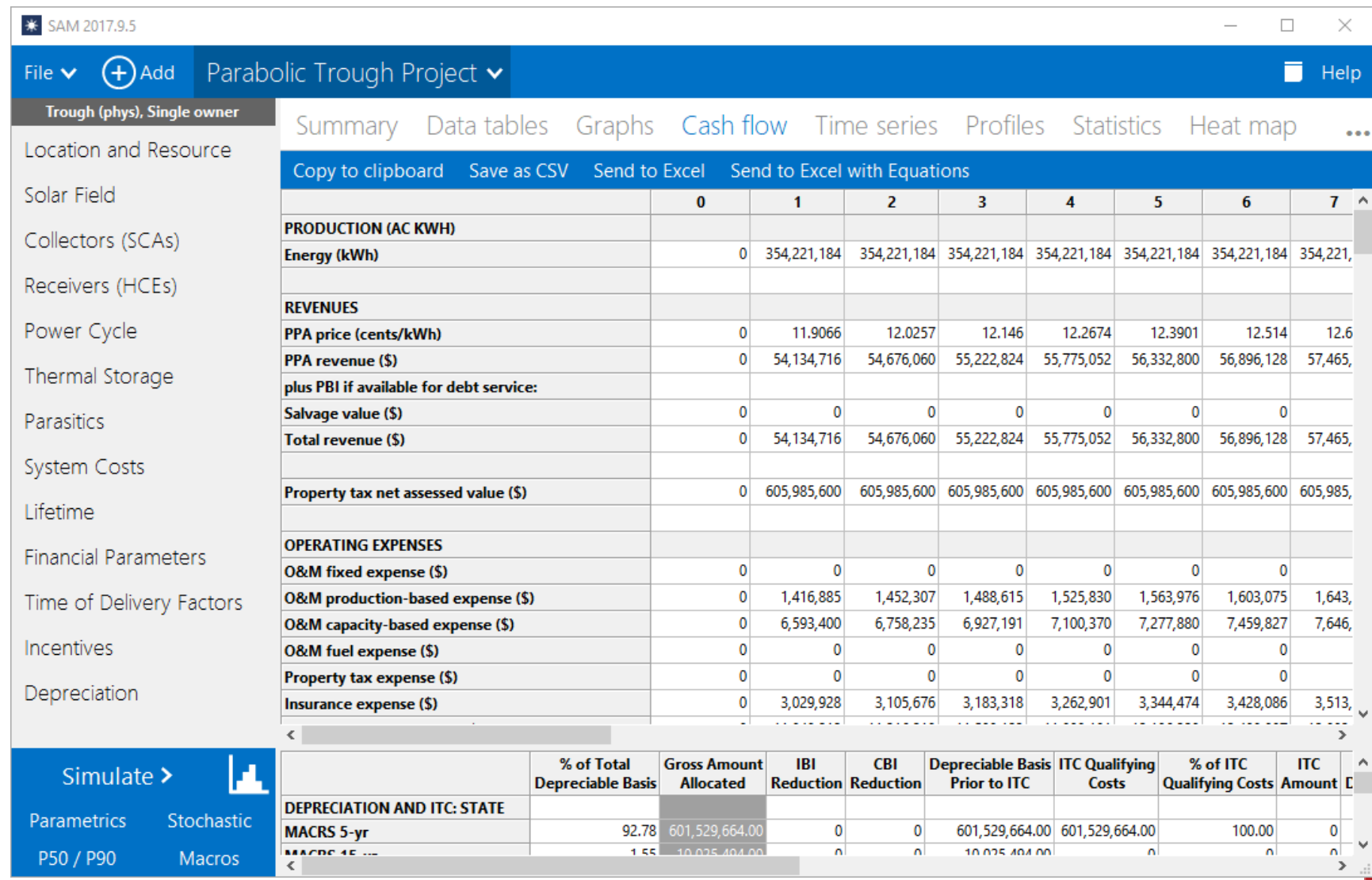

Figure 4. The first several rows of the pro-form cash flow for a PPA power generation project

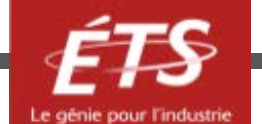

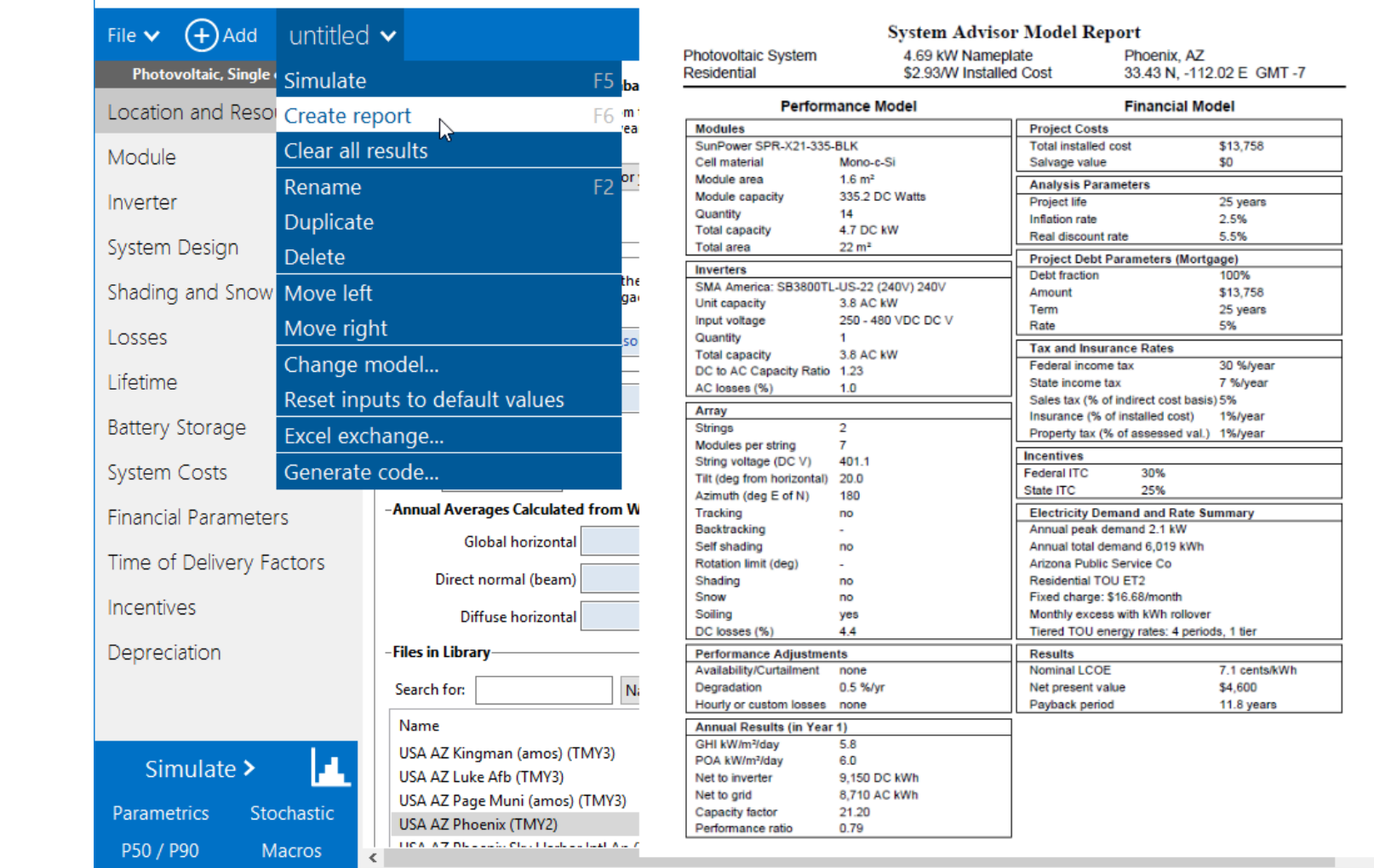

Figure 5. The report generation exports a PDF showing key assumptions and results from a SAM analysis case

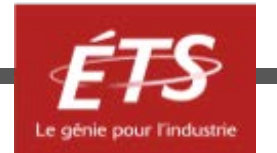

 $\overline{\phantom{0}}$ 

 $\times$ 

Help

/ses, c

**p** the

der...

 $\mathbf{v}$ 

#### Liens utiles

- Base de données en ligne :
	- [OpenEI Utility Rate Database](https://openei.org/wiki/Gateway:Utilities)
		- structure de tarifs d'électricité pour les services publics aux É-U
	- [NREL National Solar Radiation Database](https://nsrdb.nrel.gov)
		- Ressources solaires
		- Ressources météorologiques
	- [NREL Wind Integration Datasets](https://www.nrel.gov/grid/) 
		- Ressources des vents
	- [NREL Biofuels Atlas](https://maps.nrel.gov/biofuels-atlas/?aL=yilN7K%5bv%5d=t&bL=clight&cE=0&lR=0&mC=40.21244,-91.625976&zL=4) and [DOE Billion Ton Update](https://www.energy.gov/articles/billion-ton-update-home-grown-energy-resources-across-nation,) 
		- Ressources pour la biomase
- Toutes les informations concernant le fonctionnement ou pour toutes questions se retrouvent sur le site: <https://sam.nrel.gov/>

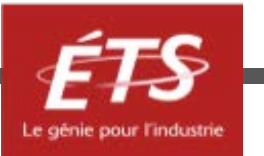

#### SAM -- NREL

- Avantages
	- « *User friendly* »
	- Gratuit
	- Facile d'accès
	- Fonctionne sur beaucoup d'interface (Windows, Mac,…)
	- Simulation de système hybride
	- Très grande base de données (Sandia)
- Inconvénients
	- Système hybride à seulement deux entrées
	- Énergie renouvelable seulement – « *on grid* »
	- Base de donnée provenant des É-U (pour la plupart)
	- Dimensionnement (essai erreur)

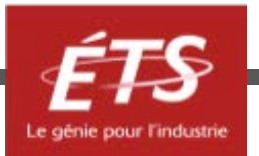

# Merci de votre attention!

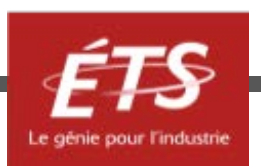

Lorsque cette capsule de formation est présentée en asynchrone (PDF récupérable sur le site du cours), si vous avez des questions à formuler, veuillez les poser par écrit et spécifier le nom et le numéro de la présentation. Nous vous répondrons le plus rapidement possible.

## Période de questions

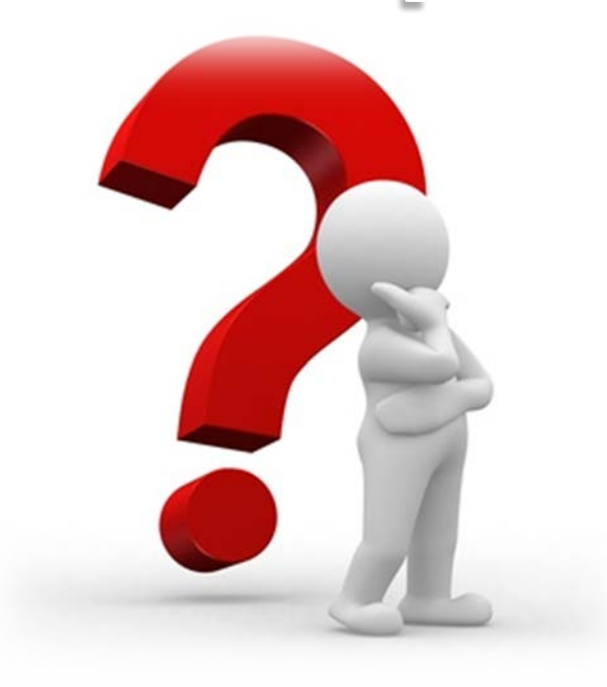

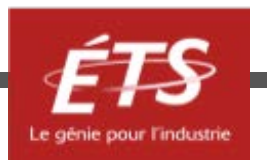